#### Syntax of Eiffel: a Brief Overview

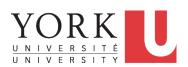

EECS3311 A: Software Design Winter 2020

CHEN-WEI WANG

#### **Escape Sequences**

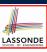

Escape sequences are special characters to be placed in your program text.

- In Java, an escape sequence starts with a backward slash \
  e.g., \n for a new line character.
- In Eiffel, an escape sequence starts with a percentage sign % e.g., %N for a new line characgter.

See here for more escape sequences in Eiffel: https://www.eiffel.org/doc/eiffel/Eiffel%20programming%20language%20syntax#Special\_characters

#### **Commands, and Queries, and Features**

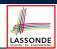

- In a Java class:
  - o Attributes: Data
  - Mutators: Methods that change attributes without returning
  - · Accessors: Methods that access attribute values and returning
- In an Eiffel class:
  - Everything can be called a *feature*.
  - But if you want to be specific:
    - Use attributes for data
    - Use commands for mutators
    - Use *queries* for accessors

3 of 39

#### **Naming Conventions**

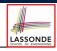

- Cluster names: all lower-cases separated by underscores
  - e.g., root, model, tests, cluster\_number\_one
- Classes/Type names: all upper-cases separated by underscores
  - e.g., ACCOUNT, BANK\_ACCOUNT\_APPLICATION
- Feature names (attributes, commands, and queries): all lower-cases separated by underscores
  - e.g., account\_balance, deposit\_into, withdraw\_from

2 of 39

#### **Class Declarations**

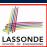

In Java:

```
class BankAccount {
  /* attributes and methods */
}
```

In Eiffel:

```
class BANK_ACCOUNT
  /* attributes, commands, and queries */
end
```

5 of 39

## **Class Constructor Declarations (1)**

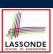

• In Eiffel, constructors are just commands that have been explicitly declared as **creation features**:

```
class BANK_ACCOUNT
-- List names commands that can be used as constructors
create
  make
feature -- Commands
  make (b: INTEGER)
  do balance := b end
  make2
   do balance := 10 end
end
```

- Only the command make can be used as a constructor.
- Command make2 is not declared explicitly, so it cannot be used as a constructor.

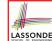

#### **Creations of Objects (1)**

- In Java, we use a constructor Account (int b) by:
  - Writing Account acc = new Account (10) to create a named object acc
  - Writing new Account (10) to create an anonymous object
- In Eiffel, we use a creation feature (i.e., a command explicitly declared under create) make (int b) in class ACCOUNT by:
  - Writing create {ACCOUNT} acc.make (10) to create a named object acc
  - Writing create {ACCOUNT}.make (10) to create an anonymous object
- Writing create {ACCOUNT} acc.make (10) is really equivalent to writing

  acc := create {ACCOUNT}.make (10)

7 of 39

#### **Attribute Declarations**

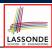

- In Java, you write: int i, Account acc
- In Eiffel, you write: i: INTEGER, acc: ACCOUNT
   Think of: as the set membership operator ∈:
   e.g., The declaration acc: ACCOUNT means object acc is a member of all possible instances of ACCOUNT.

#### **Method Declaration**

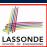

#### Command

```
deposit (amount: INTEGER)
  do
  balance := balance + amount
  end
```

Notice that you don't use the return type void

#### Query

```
sum_of (x: INTEGER; y: INTEGER): INTEGER
do
  Result := x + y
end
```

- Input parameters are separated by semicolons;
- Notice that you don't use return; instead assign the return value to the pre-defined variable Result.

#### 9 of 39

# Operators: Assignment vs. Equality

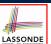

- In Java:
  - $\circ$  Equal sign = is for assigning a value expression to some variable. e.g., x = 5 \* y changes x's value to 5 \* y This is actually controversial, since when we first learned about =, it means the mathematical equality between numbers.
  - Equal-equal == and bang-equal != are used to denote the equality and inequality.
    - e.g., x == 5 \* y evaluates to *true* if x's value is equal to the value of 5 \* y, or otherwise it evaluates to *false*.
- In Eiffel:
  - Equal = and slash equal /= denote equality and inequality.
     e.g., x = 5 \* y evaluates to true if x's value is equal to the value of 5 \* y, or otherwise it evaluates to false.
  - We use := to denote variable assignment.
     e.g., x := 5 \* y changes x's value to 5 \* y
  - $\circ\,$  Also, you are not allowed to write shorthands like x++,

```
iust write x := x + 1.
```

#### **Operators: Division and Modulo**

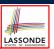

|        | Division            | Modulo (Remainder)  |
|--------|---------------------|---------------------|
| Java   | 20 / 3 <b>is 6</b>  | 20 % 3 <b>is 2</b>  |
| Eiffel | 20 // 3 <b>is 6</b> | 20 \\ 3 <b>is 2</b> |

11 of 39

#### **Operators: Logical Operators (1)**

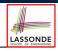

- Logical operators (what you learned from EECS1090) are for combining Boolean expressions.
- In Eiffel, we have operators that *EXACTLY* correspond to these logical operators:

|             | Logic         | EIFFEL  |
|-------------|---------------|---------|
| Conjunction | ٨             | and     |
| Disjunction | V             | or      |
| Implication | $\Rightarrow$ | implies |
| Equivalence | =             | =       |

# LASSONDE SCHOOL OF ENGINEERING

#### **Operators: Logical Operators (2)**

- How about Java?
  - Java does not have an operator for logical implication.
  - The == operator can be used for logical equivalence.
  - The && and | | operators only approximate conjunction and disjunction, due to the short-circuit effect (SCE):
    - When evaluating e1 && e2, if e1 already evaluates to *false*, then e1 will **not** be evaluated.
      - e.g., In (y~!=~0)~ && (x~/~y~>~10) , the SCE guards the division against division-by-zero error.
    - When evaluating e1 || e2, if e1 already evaluates to true, then e1 will not be evaluated.
      - e.g., In ( y==0 ) | | (x / y > 10), the SCE guards the division against division-by-zero error.
  - However, in math, the order of the two sides should not matter.
- In Eiffel, we also have the version of operators with SCE:

|        | short-circuit conjunction | short-circuit disjunction |
|--------|---------------------------|---------------------------|
| Java   | & &                       |                           |
| Eiffel | and then                  | or else                   |

13 of 39

# Selections (1)

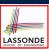

```
if B_1 then

-- B_1

-- do something

elseif B_2 then

-- B_2 \wedge (\neg B_1)

-- do something else

else

-- (\neg B_1) \wedge (\neg B_2)

-- default action

end
```

14 of 39

## Selections (2)

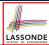

An *if-statement* is considered as:

- An instruction if its branches contain instructions.
- An expression if its branches contain Boolean expressions.

```
class
  FOO
feature --Attributes
  x, y: INTEGER
feature -- Commands
  command
    -- A command with if-statements in implementation and contracts.
  require
    if x \\ 2 /= 0 then True else False end -- Or: x \\ 2 /= 0
    do
    if x > 0 then y := 1 elseif x < 0 then y := -1 else y := 0 end
    ensure
    y = if old x > 0 then 1 elseif old x < 0 then -1 else 0 end
    -- Or: (old x > 0 implies y = 1)
    -- and (old x < 0 implies y = -1) and (old x = 0 implies y = 0)
    end
end
i5of39</pre>
```

# Loops (1)

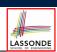

• In Java, the Boolean conditions in for and while loops are stay conditions.

- In the above Java loop, we stay in the loop as long as i < 10 is true.</li>
- In Eiffel, we think the opposite: we exit the loop as soon as i >= 10 is true.

#### Loops (2)

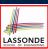

In Eiffel, the Boolean conditions you need to specify for loops are **exit** conditions (logical negations of the stay conditions).

```
print_stuffs
local
    i: INTEGER

do
    from
    i := 0
    until
    i >= 10 -- exit condition
loop
    print (i)
    i := i + 1
    end -- end loop
end -- end command
```

- o Don't put () after a command or query with no input parameters.
- o Local variables must all be declared in the beginning.

17 of 39

18 of 39

## **Library Data Structures**

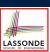

Enter a DS name.

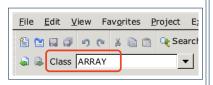

Explore supported features.

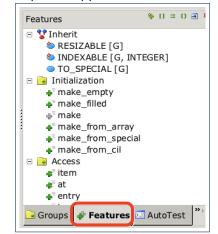

## **Data Structures: Arrays**

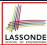

• Creating an empty array:

```
local a: ARRAY[INTEGER]
do create {ARRAY[INTEGER]} a.make_empty
```

- This creates an array of lower and upper indices 1 and 0.
- Size of array a: a.upper a.lower + 1.
- Typical loop structure to iterate through an array:

```
local
    a: ARRAY[INTEGER]
    i, j: INTEGER
do
    ...
from
    j := a.lower
until
    j > a.upper
do
    i := a [j]
    j := j + 1
```

#### **Data Structures: Linked Lists (1)**

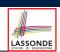

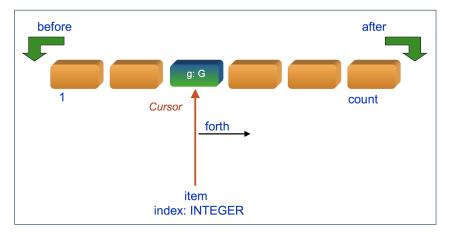

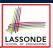

#### **Data Structures: Linked Lists (2)**

• Creating an empty linked list:

```
local
  list: LINKED_LIST[INTEGER]
do
  create {LINKED_LIST[INTEGER]} list.make
```

• Typical loop structure to iterate through a linked list:

```
local
  list: LINKED_LIST[INTEGER]
  i: INTEGER

do
  ...
from
  list.start
until
  list.after
do
  i := list.item
  list.forth
end
21of 39
```

#### **Iterable Structures**

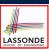

- Eiffel collection types (like in Java) are *iterable*.
- If indices are irrelevant for your application, use:

```
across ... as ... loop ... end e.g.,
```

```
local
a: ARRAY[INTEGER]
1: LINKED_LIST[INTEGER]
sum1, sum2: INTEGER
do
...
across a as cursor loop sum1 := sum1 + cursor.item end
across 1 as cursor loop sum2 := sum2 + cursor.item end
...
end
```

22 of 39

#### Using across for Quantifications (1.1)

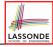

• across ... as ... all ... end

A Boolean expression acting as a universal quantification (∀)

```
1  local
2  allPositive: BOOLEAN
3  a: ARRAY[INTEGER]
4  do
5  ...
6  Result :=
7  across
8  a.lower |..| a.upper as i
9  all
10  a [i.item] > 0
end
```

- L8: a.lower |... | a.upper denotes a list of integers.
- L8: as i declares a list cursor for this list.
- **L10**: i.item denotes the value pointed to by cursor i.
- **L9**: Changing the keyword **all** to **some** makes it act like an existential quantification  $\exists$ .

## Using across for Quantifications (1.2)

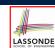

• Alternatively: across ... is ... all ... end
A Boolean expression acting as a universal quantification (∀)

```
1  local
2  allPositive: BOOLEAN
3  a: ARRAY[INTEGER]
4  do
5  ...
6  Result :=
7  across
8  a.lower |..| a.upper is i
9  all
10  a [i] > 0
end
```

- L8: a.lower |..| a.upper denotes a list of integers.
- L8: is i declares a variable for storing a member of the list.
- **L10**: i denotes the value itself.
- **L9**: Changing the keyword **all** to **some** makes it act like an existential quantification ∃.

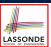

#### Using across for Quantifications (2)

- Using **all** corresponds to a universal quantification (i.e., ∀).
- Using **some** corresponds to an existential quantification (i.e., ∃).

25 of 39

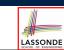

# Using across for Quantifications (3)

```
class BANK
...
accounts: LIST [ACCOUNT]
binary_search (acc_id: INTEGER): ACCOUNT
    -- Search on accounts sorted in non-descending order.
require
    -- ∀i: INTEGER | 1 ≤ i < accounts.count • accounts[i].id ≤ accounts[i+1].id
    across
    1 | .. | (accounts.count - 1) as cursor
    all
        accounts [cursor.item].id <= accounts [cursor.item + 1].id
    end
    do
        ...
ensure
    Result.id = acc_id
end</pre>
```

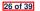

## Using across for Quantifications (4)

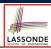

```
class BANK
...

accounts: LIST [ACCOUNT]

contains_duplicate: BOOLEAN

-- Does the account list contain duplicate?

do

...

ensure

\forall i,j: INTEGER \mid

1 \le i \le accounts.count \land 1 \le j \le accounts.count \bullet

accounts[i] \sim accounts[j] \Rightarrow i = j

end
```

- Exercise: Convert this mathematical predicate for postcondition into Eiffel.
- Hint: Each across construct can only introduce one dummy variable, but you may nest as many across constructs as necessary.

27 of 39

#### **Equality**

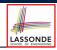

- To compare references between two objects, use =.
- To compare "contents" between two objects of the same type, use the redefined version of is\_equal feature.
- You may also use the binary operator ~

```
o1 ~ o2 evaluates to:

o true

if both o1 and o2 are void

o false

o o1.is_equal(o2)

if one is void but not the other

if both are not void
```

#### Use of ~: Caution

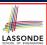

```
class
2
     BANK
    feature -- Attribute
     accounts: ARRAY [ACCOUNT]
5
    feature -- Oueries
6
     get_account (id: STRING): detachable ACCOUNT
7
        -- Account object with 'id'.
8
      do
9
        across
10
         accounts as cursor
11
12
          if cursor.item ~ id then
13
           Result := cursor.item
14
          end
15
        end
16
       end
17
    end
```

L15 should be: cursor.item.id ~ id

29 of 39

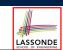

#### **Review of Propositional Logic (1)**

- A proposition is a statement of claim that must be of either true or false, but not both.
- Basic logical operands are of type Boolean: true and false.
- We use logical operators to construct compound statements.
  - Binary logical operators: conjunction (∧), disjunction (∨),
     implication (⇒), and equivalence (a.k.a if-and-only-if ⇔)

| р     | q     | $p \wedge q$ | $p \lor q$ | $p \Rightarrow q$ | $p \iff q$ |
|-------|-------|--------------|------------|-------------------|------------|
| true  | true  | true         | true       | true              | true       |
| true  | false | false        | true       | false             | false      |
| false | true  | false        | true       | true              | false      |
| false | false | false        | false      | true              | true       |

 $\circ~$  Unary logical operator: negation  $(\neg)$ 

| р     | $\neg p$ |
|-------|----------|
| true  | false    |
| false | true     |

#### 30 of 39

## **Review of Propositional Logic: Implication**

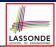

- Written as  $p \Rightarrow q$
- Pronounced as "p implies q"
- We call p the antecedent, assumption, or premise.
- We call *q* the consequence or conclusion.
- Compare the *truth* of  $p \Rightarrow q$  to whether a contract is *honoured*:  $p \approx p$  romised terms; and  $q \approx obligations$ .
- When the promised terms are met, then:
  - The contract is honoured if the obligations are fulfilled.
  - The contract is *breached* if the obligations are not fulfilled.
- When the promised terms are not met, then:
  - Fulfilling the obligation (q) or not  $(\neg q)$  does *not breach* the contract.

| p     | q     | $p \Rightarrow q$ |
|-------|-------|-------------------|
| true  | true  | true              |
| true  | false | false             |
| false | true  | true              |
| false | false | true              |

31 of 39

# **Review of Propositional Logic (2)**

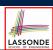

• **Axiom**: Definition of ⇒

$$p \Rightarrow q \equiv \neg p \lor q$$

• **Theorem**: Identity of ⇒

$$true \Rightarrow p \equiv p$$

• **Theorem**: Zero of ⇒

$$false \Rightarrow p \equiv true$$

• Axiom: De Morgan

$$\neg(p \land q) \equiv \neg p \lor \neg q$$

$$\neg(p \lor q) \equiv \neg p \land \neg q$$

• Axiom: Double Negation

$$p \equiv \neg (\neg p)$$

• Theorem: Contrapositive

$$p \Rightarrow q \equiv \neg q \Rightarrow \neg p$$

# LASSONDE SCHOOL OF ENGINEERING

#### **Review of Predicate Logic (1)**

- A predicate is a universal or existential statement about objects in some universe of disclosure.
- Unlike propositions, predicates are typically specified using *variables*, each of which declared with some *range* of values.
- We use the following symbols for common numerical ranges:
  - $\circ \mathbb{Z}$ : the set of integers
  - N: the set of natural numbers
- Variable(s) in a predicate may be *quantified*:
  - Universal quantification :
    - *All* values that a variable may take satisfy certain property. e.g., Given that *i* is a natural number, *i* is *always* non-negative.
  - Existential quantification:
    - *Some* value that a variable may take satisfies certain property. e.g., Given that *i* is an integer, *i* can be negative.

33 of 39

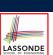

true

#### **Review of Predicate Logic (2.1)**

- A *universal quantification* has the form  $(\forall X \mid R \bullet P)$ 
  - X is a list of variable declarations
  - R is a constraint on ranges of declared variables
  - P is a property
  - $\circ \ \, (\forall X \mid R \bullet P) \equiv (\forall X \bullet R \Rightarrow P) \\ \text{e.g., } (\forall X \mid \mathit{True} \bullet P) \equiv (\forall X \bullet \mathit{True} \Rightarrow P) \equiv (\forall X \bullet P)$

e.g.,  $(\forall X \mid False \bullet P) \equiv (\forall X \bullet False \Rightarrow P) \equiv (\forall X \bullet True) \equiv True$ 

• *For all* (combinations of) values of variables declared in *X* that satisfies *R*, it is the case that *P* is satisfied.

- $\begin{array}{ll}
  \circ \ \forall i \mid i \in \mathbb{N} \bullet i \geq 0 \\
  \circ \ \forall i \mid i \in \mathbb{Z} \bullet i > 0
  \end{array}$
- The range constraint of a variable may be moved to where the variable is declared.
  - $\circ \forall i : \mathbb{N} \bullet i \geq 0$
  - $\circ \forall i : \mathbb{Z} \bullet i \geq 0$
- $\circ \forall i, j : \mathbb{Z} \bullet i < j \lor i > j$

34 of 39

#### **Review of Predicate Logic (2.2)**

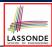

- An existential quantification has the form  $(\exists X \mid R \bullet P)$ 
  - X is a list of variable declarations
  - R is a constraint on ranges of declared variables
  - P is a property
  - $(\exists X \mid R \bullet P) = (\exists X \bullet R \land P)$ e.g.,  $(\exists X \mid True \bullet P) = (\exists X \bullet True \land P) = (\forall X \bullet P)$ e.g.,  $(\exists X \mid False \bullet P) = (\exists X \bullet False \land P) = (\exists X \bullet False) = False$
- *There exists* a combination of values of variables declared in *X* that satisfies *R* and *P*.
  - $\circ \exists i \mid i \in \mathbb{N} \bullet i \geq 0$

[true]

 $\circ \exists i \mid i \in \mathbb{Z} \bullet i > 0$ 

[true]

 $\circ \exists i, j \mid i \in \mathbb{Z} \land j \in \mathbb{Z} \bullet i < j \lor i > j$ 

[true]

- The range constraint of a variable may be moved to where the variable is declared.
  - $\circ \exists i : \mathbb{N} \bullet i > 0$
  - $\circ \exists i : \mathbb{Z} \bullet i \geq 0$
- $\circ \exists i, j : \mathbb{Z} \bullet i < j \lor i > j$

35 of 39

# Predicate Logic (3)

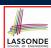

Conversion between ∀ and ∃

$$(\forall X \mid R \bullet P) \iff \neg(\exists X \bullet R \Rightarrow \neg P)$$
$$(\exists X \mid R \bullet P) \iff \neg(\forall X \bullet R \Rightarrow \neg P)$$

Range Elimination

$$(\forall X \mid R \bullet P) \iff (\forall X \bullet R \Rightarrow P)$$
$$(\exists X \mid R \bullet P) \iff (\exists X \bullet R \land P)$$

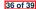

## Index (1)

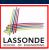

**Escape Sequences** 

Commands, Queries, and Features

**Naming Conventions** 

**Class Declarations** 

Class Constructor Declarations (1)

Creations of Objects (1)

**Attribute Declarations** 

**Method Declaration** 

Operators: Assignment vs. Equality

**Operators: Division and Modulo** 

Operators: Logical Operators (1)

Operators: Logical Operators (2)

Selections (1)
Selections (2)

# Index (2)

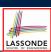

Loops (1)

Loops (2)

**Library Data Structures** 

Data Structures: Arrays

Data Structures: Linked Lists (1)

Data Structures: Linked Lists (2)

**Iterable Data Structures** 

Using across for Quantifications (1.1)

Using across for Quantifications (1.2)

Using across for Quantifications (2)

Using across for Quantifications (3)

Using across for Quantifications (4)

**Equality** 

Use of ~: Caution

## Index (3)

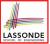

Review of Propositional Logic (1)

Review of Propositional Logic: Implication

Review of Propositional Logic (2)

Review of Predicate Logic (1)

Review of Predicate Logic (2.1)

Review of Predicate Logic (2.2)

Predicate Logic (3)